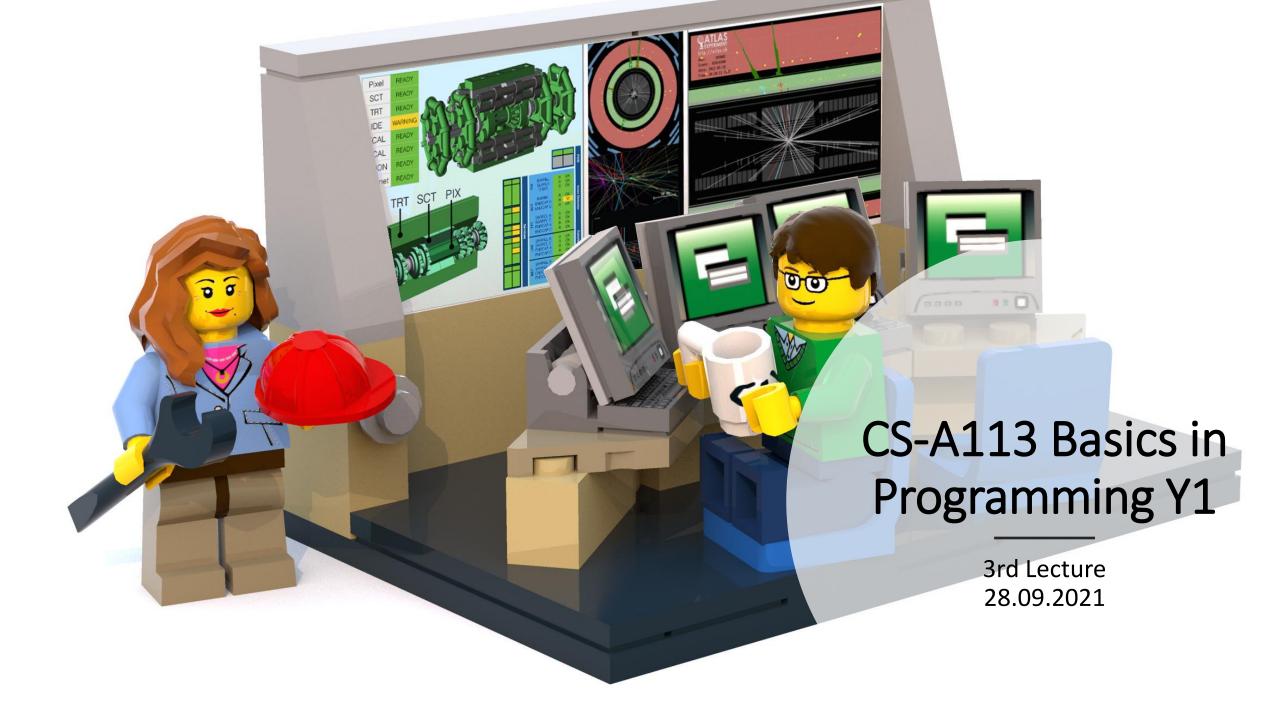

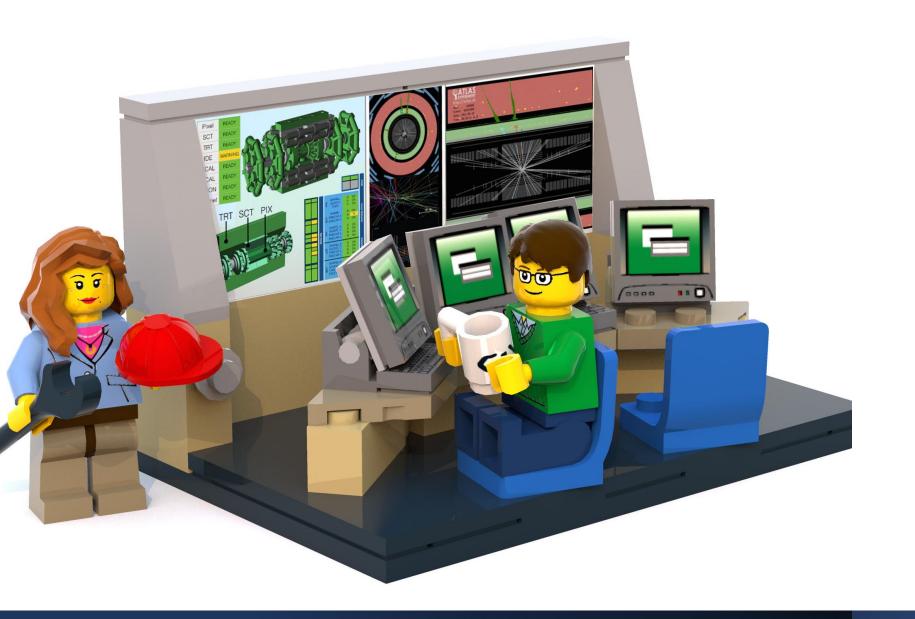

#### The Lecture

- Join with Video Makes my life nicer!
- Feel free to open your microphone and ask questions
- Feel free to write questions into the chat
- We will record the sessions and put it unlisted on youtube.

#### Exercises Slack Update

We would like to have a better structure / overview of the questions posed in Slack for the respective rounds. I created separate channels for each round.

Please join all of the channels and post your questions accordingly.

The exercise-session call will stay on the general #exercises channel. General questions concerning the exercises can still be posted there.

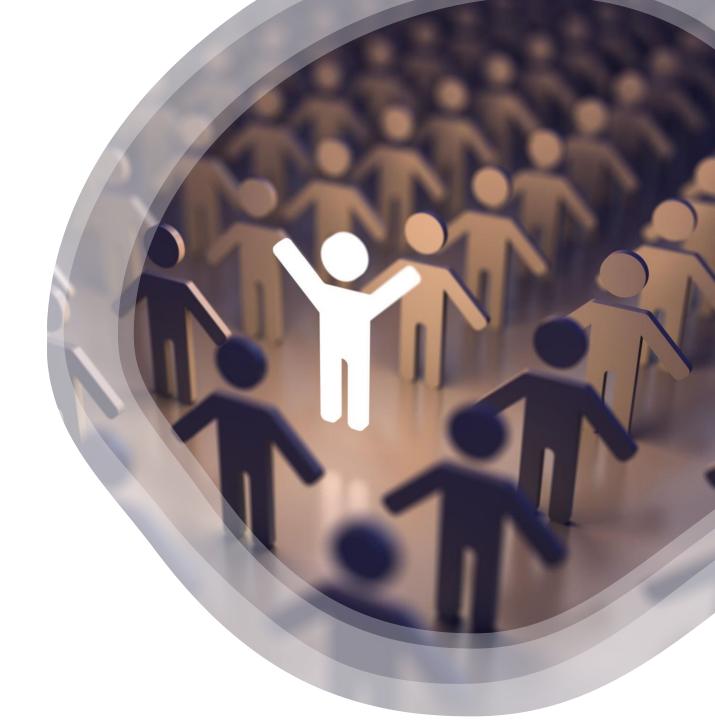

#### Discussion of Exercises

Tuesdays at 16:15 start two different exercise sessions:

- Recap of submitted exercises (same as lecture Zoom link – you can just stick with it – will most likely not last 2 hours)
  - Presentation of a model solution
  - Common mistakes
  - Discussion in the group about pros and cons of different solutions
  - Questions about this particular round
- The usual 1:1 exercise session where you post your Zoom-Link on Slack

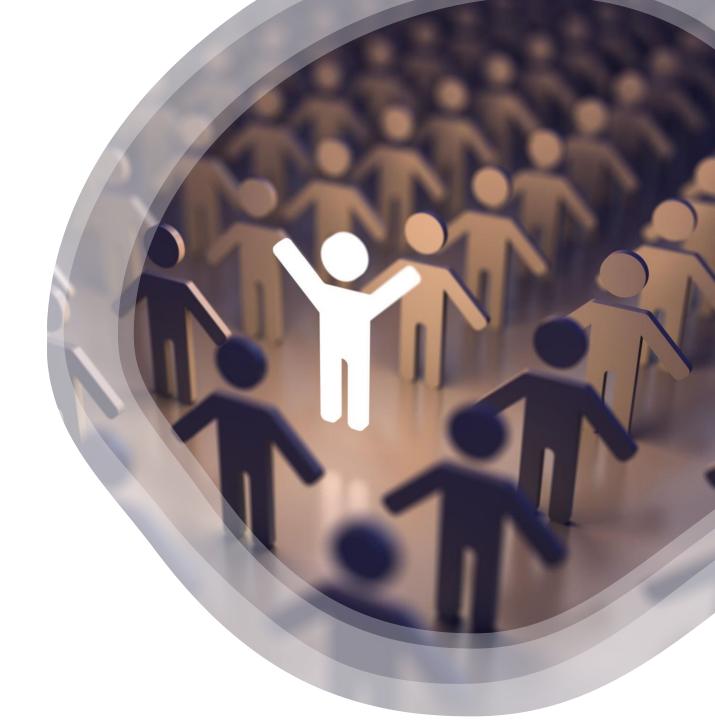

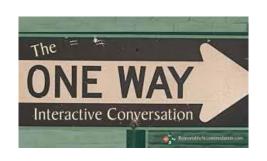

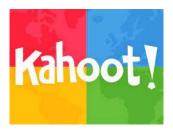

#### Interactions Today:

Go to:

http://presemo.aalto.fi/csa1113

Link can also be found in the myCourses page directly below the lecture Zoom link.

# Timeline

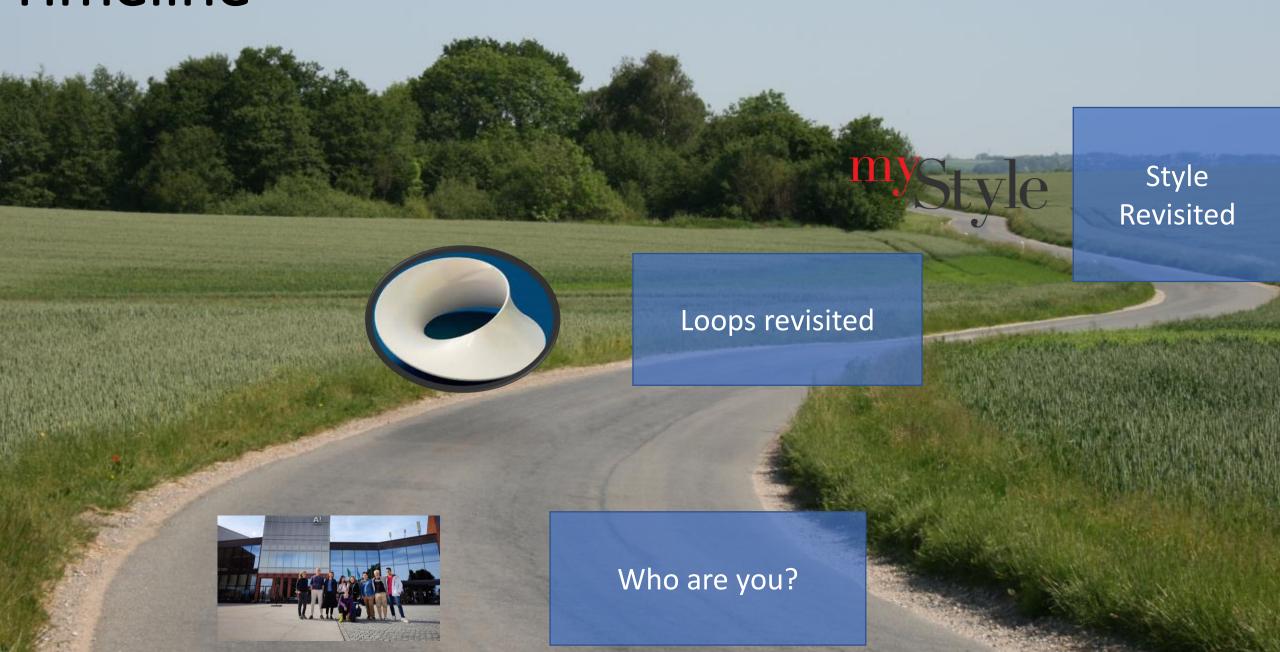

# Who are you?

We now know a bit better ©

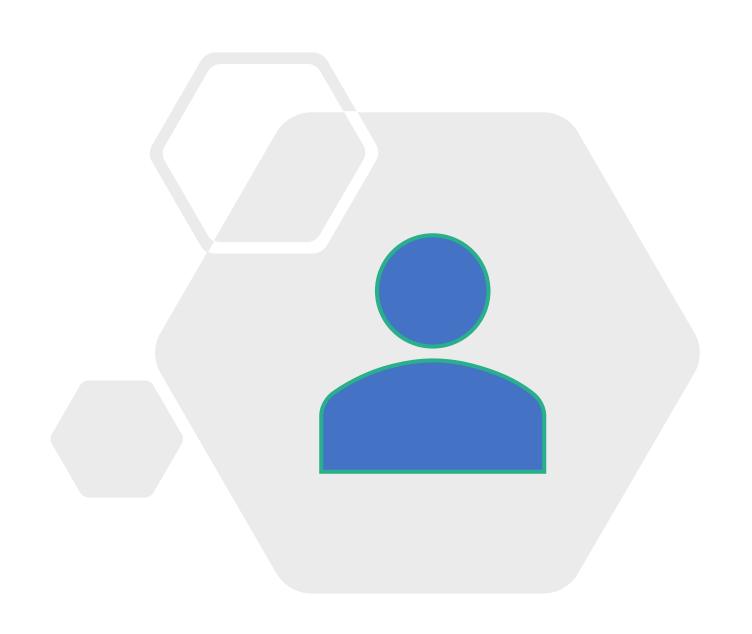

#### NATIVE

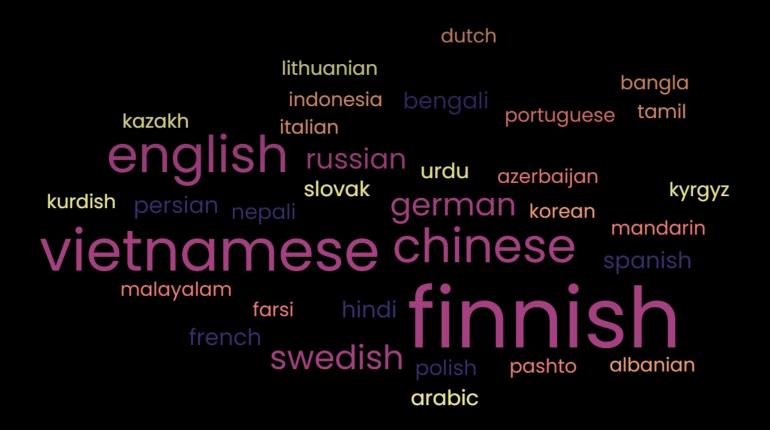

#### ORIGIN

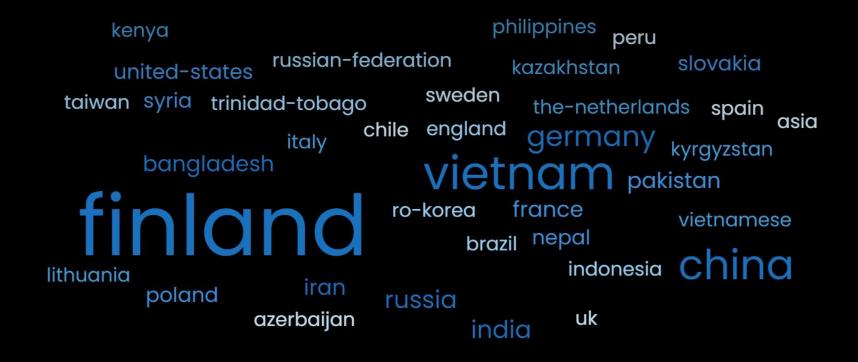

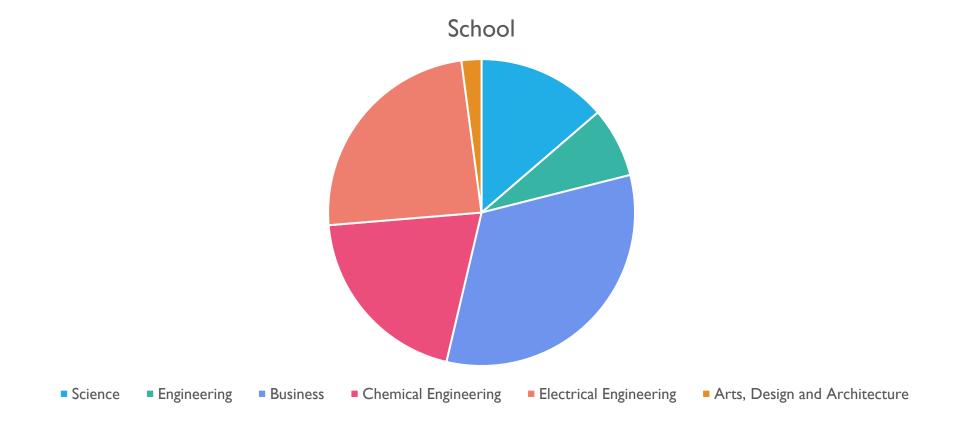

Go to:

http://presemo.aalto.fi/csa1113

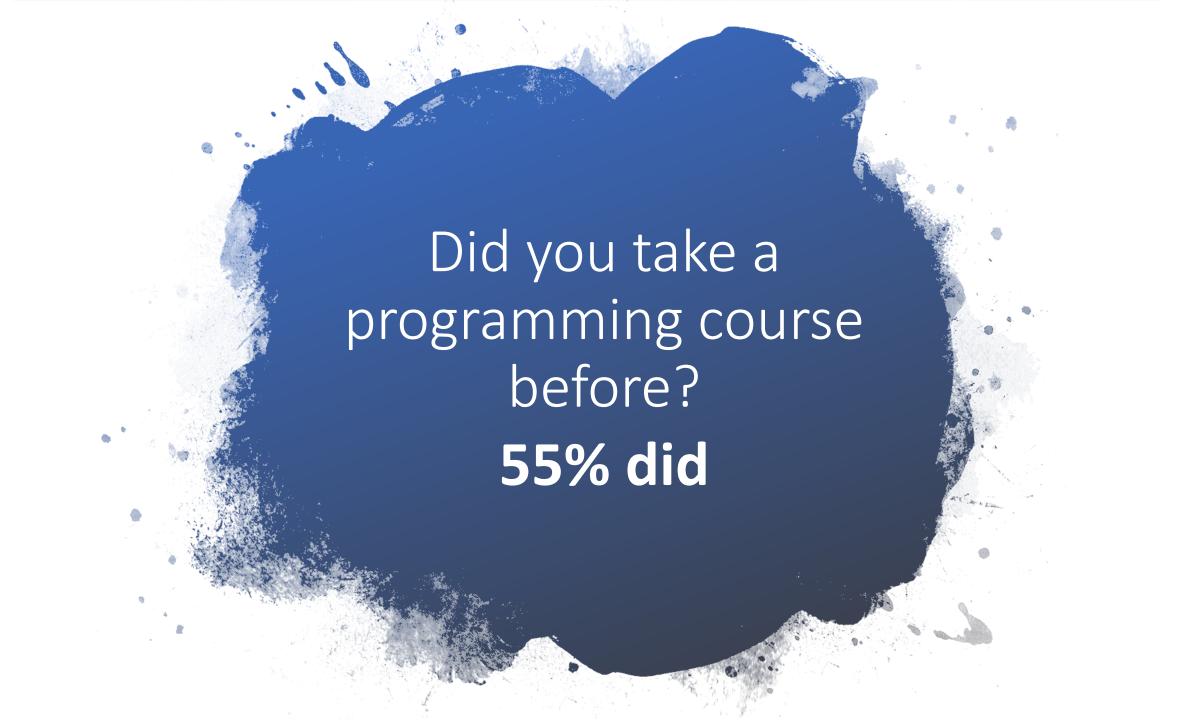

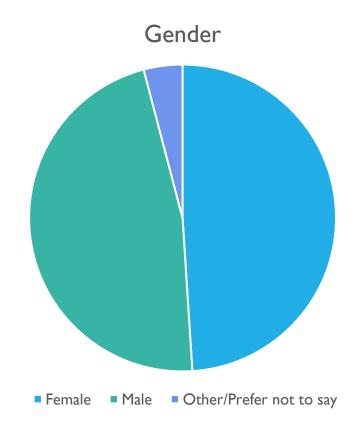

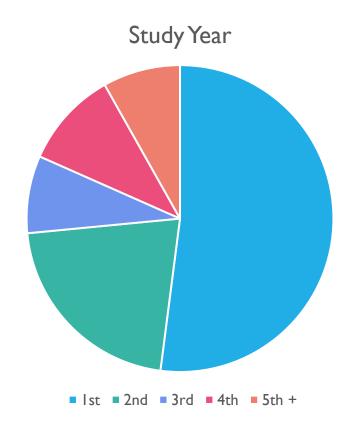

# HOW OLD ARE WE?

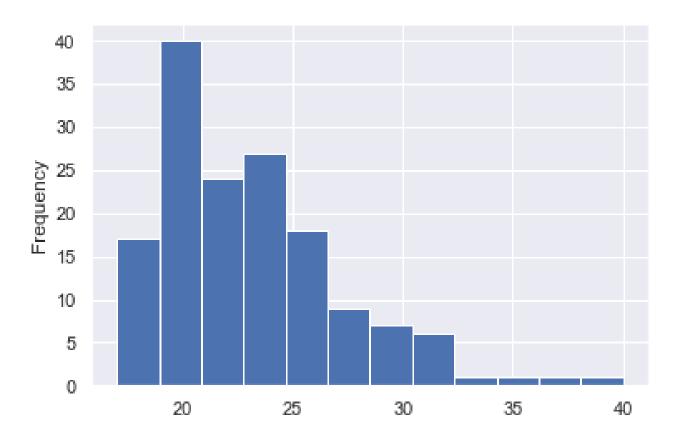

#### Previous Experience / Lines of Code

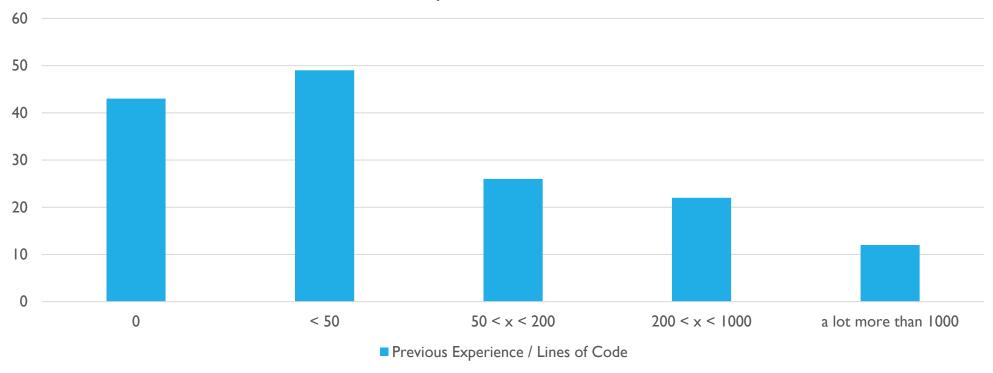

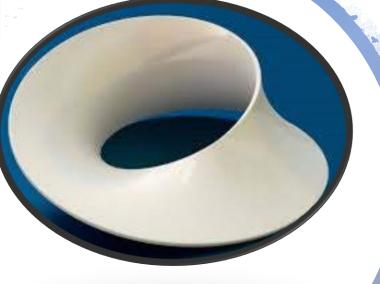

**For-Loop and Range** 

### Topics Today

#### **Vocabulary and Format**

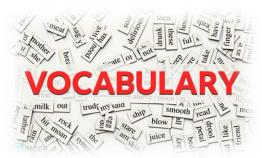

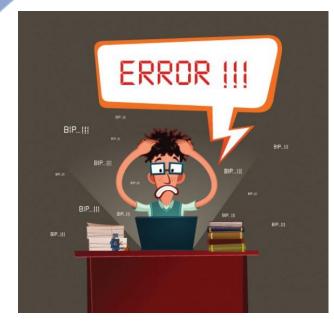

**Coding Style & Debugging 101** 

Go to:

http://presemo.aalto.fi/a1113

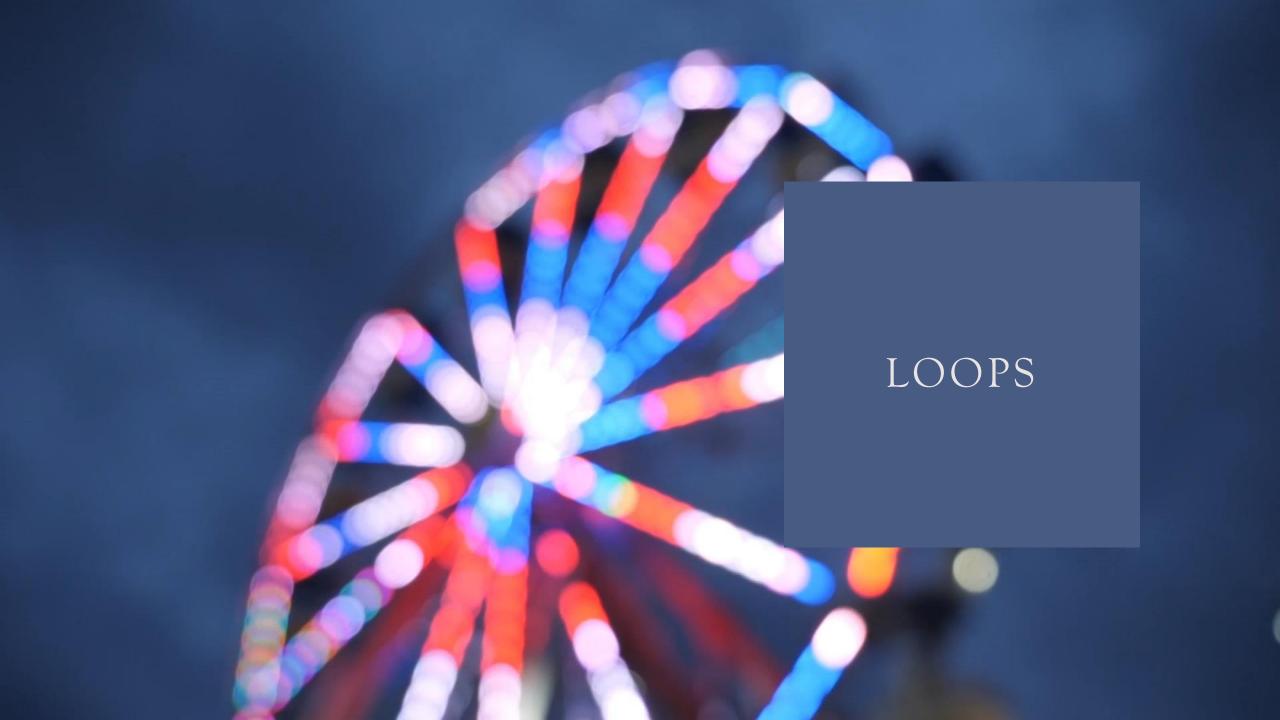

# Loops Recap:

```
def superLoop():
    i = 1
    j = i
    while i < 5:
        print(i)
        j += 1</pre>
```

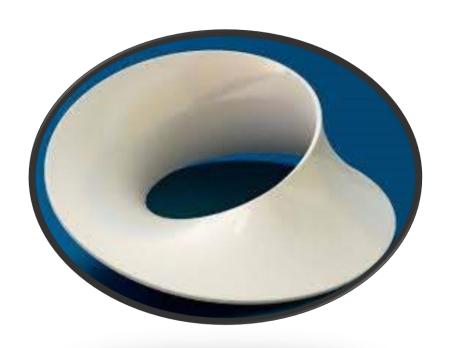

# For-Loop with Range-Function

```
def superLoop1():
    for i in range(8):
        print(i)
0,1,2,3,4,5,6,7
def superLoop2():
    for i in range(0,8):
        print(i)
0,1,2,3,4,5,6,7
def superLoop2():
    for i in range(2,8):
        print(i)
2,3,4,5,6,7
```

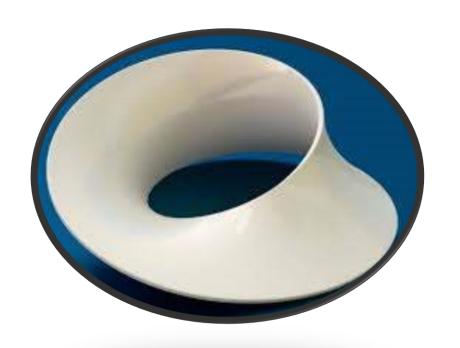

```
for i in range(x,y) ->
i= x
i = x+1
i=x+2
...
i = y-1
```

Go to:

http://presemo.aalto.fi/csa1113

#### Loops

```
def superLoop():
    myNumber = int(input('Say a number.\n')):
    for i in range(myNumber)
        print(i)
```

# Range in more Detail

```
range(5) = range(0,5,1)

range(x,y,z)

x,

x+z,

x+2z,

x+3z,

...

x+wz<y
```

We want to print all positive, odd numbers until 100.

```
def superLoop():
   for i in range(x,y,z):
     print(i)
```

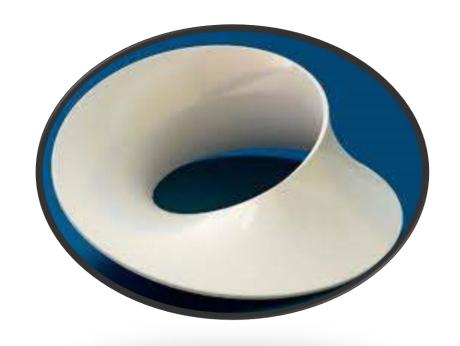

#### Loops

```
def superLoop():
   for i in range(x,y,z):
     print(i)
```

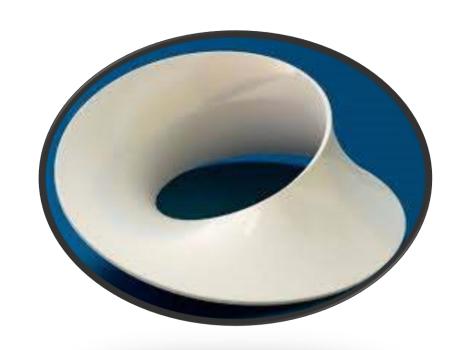

We want all negative Numbers greater than -20 which are divisible by 3 without remainder

We want all numbers in a descending order between 20 and 0 that are divisible by 3 without remainder

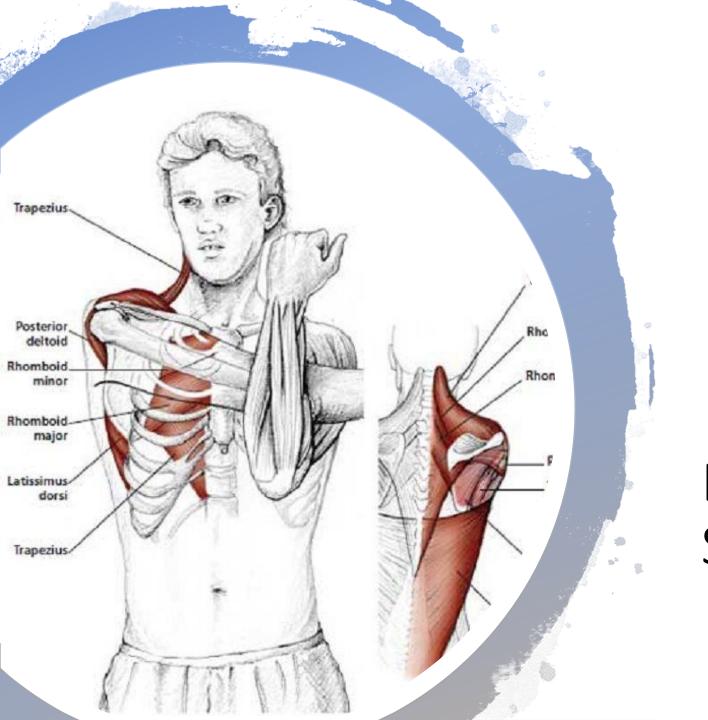

Break: Move your Shoulders

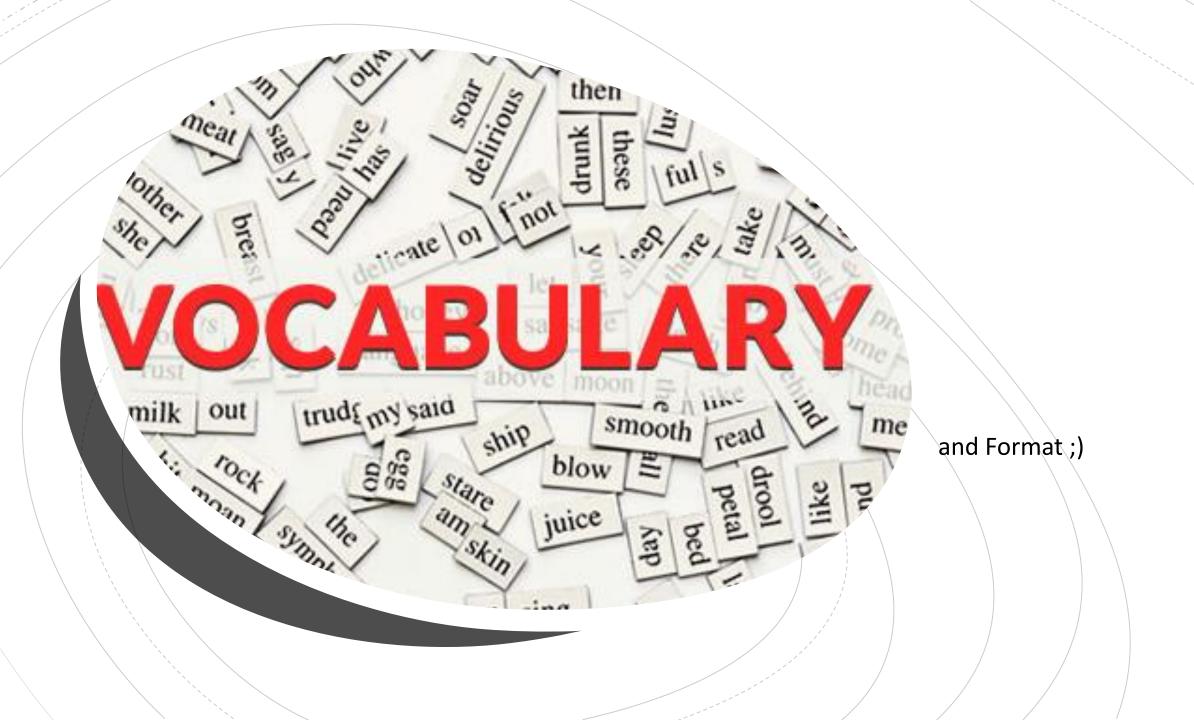

Go to:

http://presemo.aalto.fi/a1113

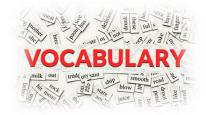

# Incomprehensive, Non-Accurate List

**Syntax:** 'structure' of the program e.g., for x in range(n):

Semantic: What the program actually does e.g., loop through 0 to n-1

Algorithm: A way of solving a problem

**Program:** An instruction for the computer to follow

**Input:** What is given to a program

**Output:** What the program returns

**String:** one or several characters

**Integer:** a 'normal' number

Float: a number that can have a decimal point

**List:** a list of elements with an order

**Bool:** a logical value, True or False

**Comment:** Something the computer ignores when running a program

IDE: Integrated Development Environment (e.g. PyCharm, Eclipse)

**Python File:** A file with the endin ".py" should contain python code

**Debugging:** Correcting the code to do what one wants it to do

```
>>> number = 5 >>> factor = 8 >>> result = number * factor >>> (f"{number:3d} times {factor:3d} is {result:6d}") 5 times 8 is 40
```

### Format String

#### Ugly outputs:

```
print("Good: "+firstname+" earned "+salary+" Euros in "+month+". ")
```

Good: Alex earned 100.126735486649 Euros in September.

Good: Joe earned 10.5 Euros in August.

#### Help:

```
).format(firstname,salary,month)

("Good: earned Euros in ...").format(firstname,salary,month)

("Good: {:} earned {:} Euros in {:} ...").format(firstname,salary,month)
```

Good: Alex earned 100.126735486649 Euros in September.

# Format String

#### Ugly outputs: Good: Alex earned 100.126735486649 Euros in September. Good: Joe earned 10.5 Euros in August Help ("Good: {:} earned {:} Euros in {:} .").format(firstname,salary,month) Good: Alex earned 100.126735486649 Euros in September. print(("Good: {:15s} earned {:} Euros in {:} . ").format(firstname,salary,month)) Good: Alex earned 100.126735486649 Euros in September. print(("Good: {:15s} earned {:5f} Euros in {:} . ").format(firstname,salary,month)) Good: Alex earned 100.126735 Euros in September. print(("Good: {:15s} earned {:5.2f} Euros in {:} . ").format(firstname,salary,month)) Good: Alex earned 100.13 Euros in September. ("Good: {:15s} earned {:5.2f} Euros in {:9s} .").format(firstname,salary,month) Good: Alex earned 100.13 Euros in September. Good: Joe earned 10.50 Euros in August .

# Alternative f-strings

Since python 3.6 you can use f-strings (slightly less confusing)

```
number = 5
factor = 8
result = number * factor
print(f'{number:3d} times {factor:3d} is {result:6d}")
5 times 8 is 40
print(("{:3d} times {:3d} is {:6d}").format(number,factor,result))
```

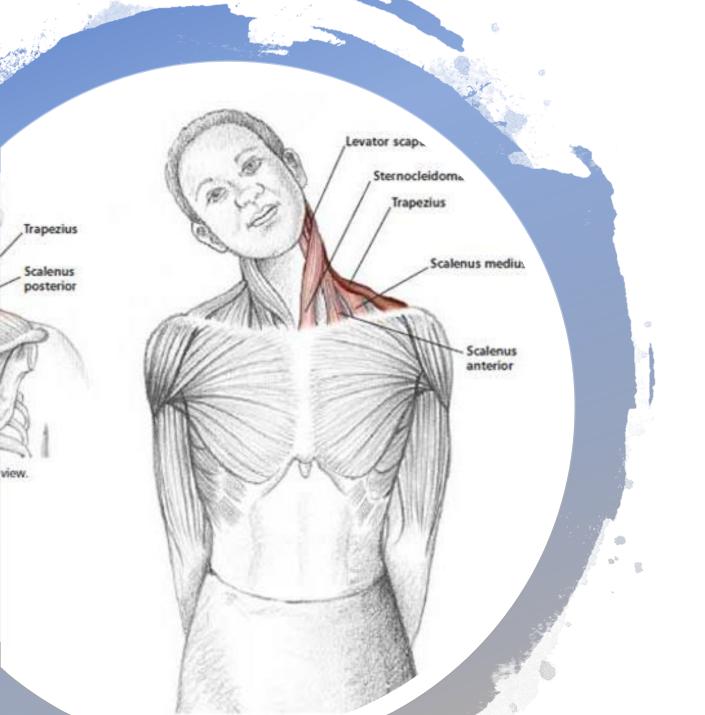

Break: Move your Neck!

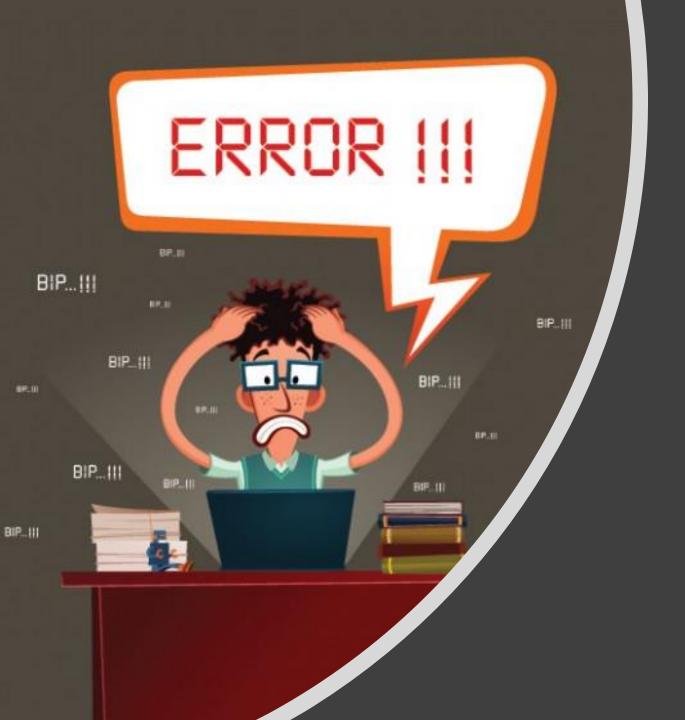

# Coding Style and Debugging 101

# We will Look at Your Style on Some Point!

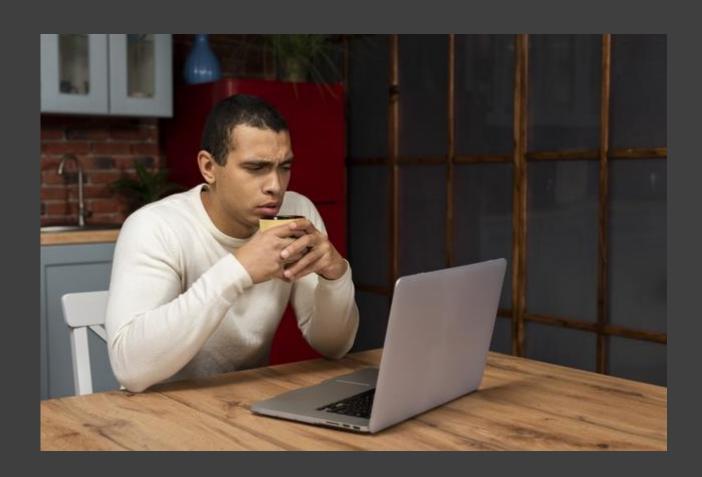

Keep it clean ;)

#### Naming, Naming, Naming

- variables: use reasonable and self-describing names, not too long
- index variables: i,j,k
- x,y are usually used for axes in a plot
- Structure your program, keep similar things together
- Use variables for values you need several times
- Read a style Guide

#### **Comment your code**

What does your code do?
What does it expect as input, which format?
Write your code for someone else
(you will be someone else in a few months;))

Try not to swear or be inappropriate;)

Always code as if the person who ends up maintaining your code is a violent psychopath who knows where you live.

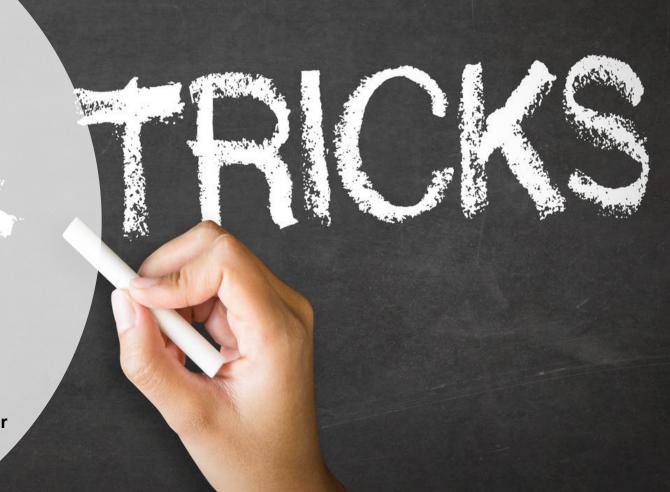

# Coding Examples

```
def main():
    a = int(input("Enter your age!\n"))
    if (a < 18):
        print("You cannot legally drink in Finland!")
    else:
        print("Enjoy your drink!")</pre>
```

```
def main():
    age = int(input("Enter your age!\n"))
    if (age < 18):
        print("You cannot legally drink in Finland!")
    else:
        print("Enjoy your drink!")</pre>
```

Go to:

http://presemo.aalto.fi/a1113

# Coding Examples

```
def main():
    a = float(input("Enter number!\n"))
    b = float(input("Enter number!\n"))
    c = a*b
    print("Your result is: "+c)
```

```
# This program calculates the product of two input factors
def main():
    factor1 = float(input("Enter your first factor!\n"))
    factor2 = float(input("Enter your second factor!\n"))
    product = factor1*factor2
    print("Your product is: "+product)
```

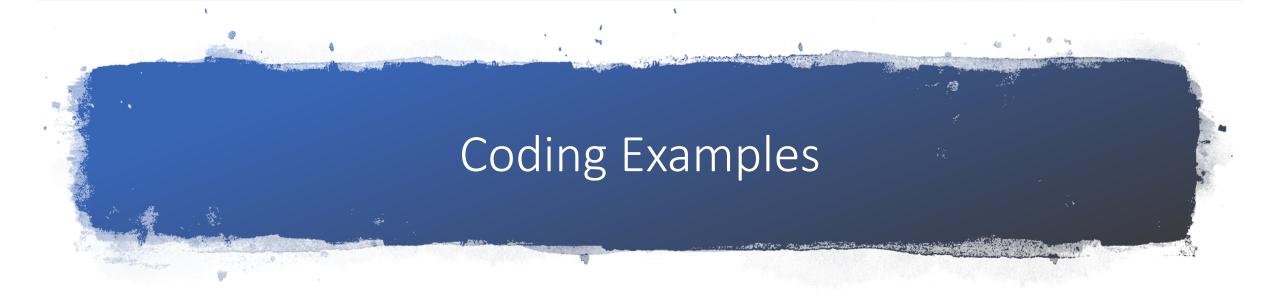

#### def main():

aFloatNumberToCalculateTheProduct =float(input("Enter a floating point number!\n"))

anotherFloatNumberToCalculateTheProduct = float(input("Enter a floating point number!\n"))

variableToStoreTheProductOfTheNumbers = aFloatNumberToCalculateTheProduct\*

anotherFloatNumberToCalculateTheProduct

print("Your product from your two floating point numbers is" + variableToStoreTheProductOfTheNumbers)

# Coding Examples

```
def example1():
    nofYears = 10
    startCapital = 50
    interest = 0.01
    currentCapital = startCapital
    for i in range(nofyears):
        currentCapital += currentCapital*interest
    print("after " + nofYears + " your starting capital of "+startCapital+"
has become "+currentCapital)
```

```
def example2():
    while i<10:
        if i==0:
            money=50
        money += money*0.01
    print("after 10 years your starting capital of 50 has become "+money)</pre>
```

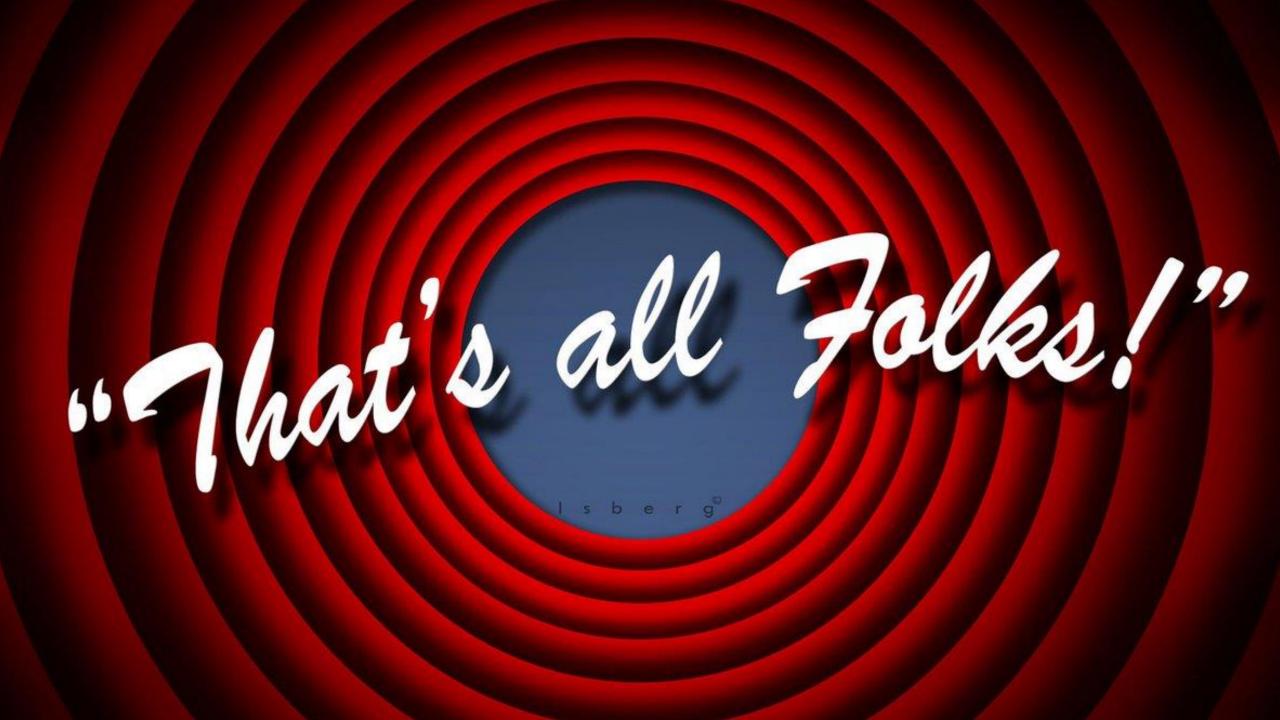